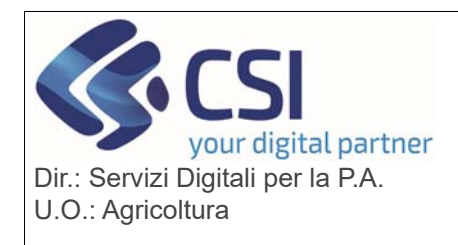

## **S.I.A.P.**

#### **ANAGRAFE UNICA DEL PIEMONTE**

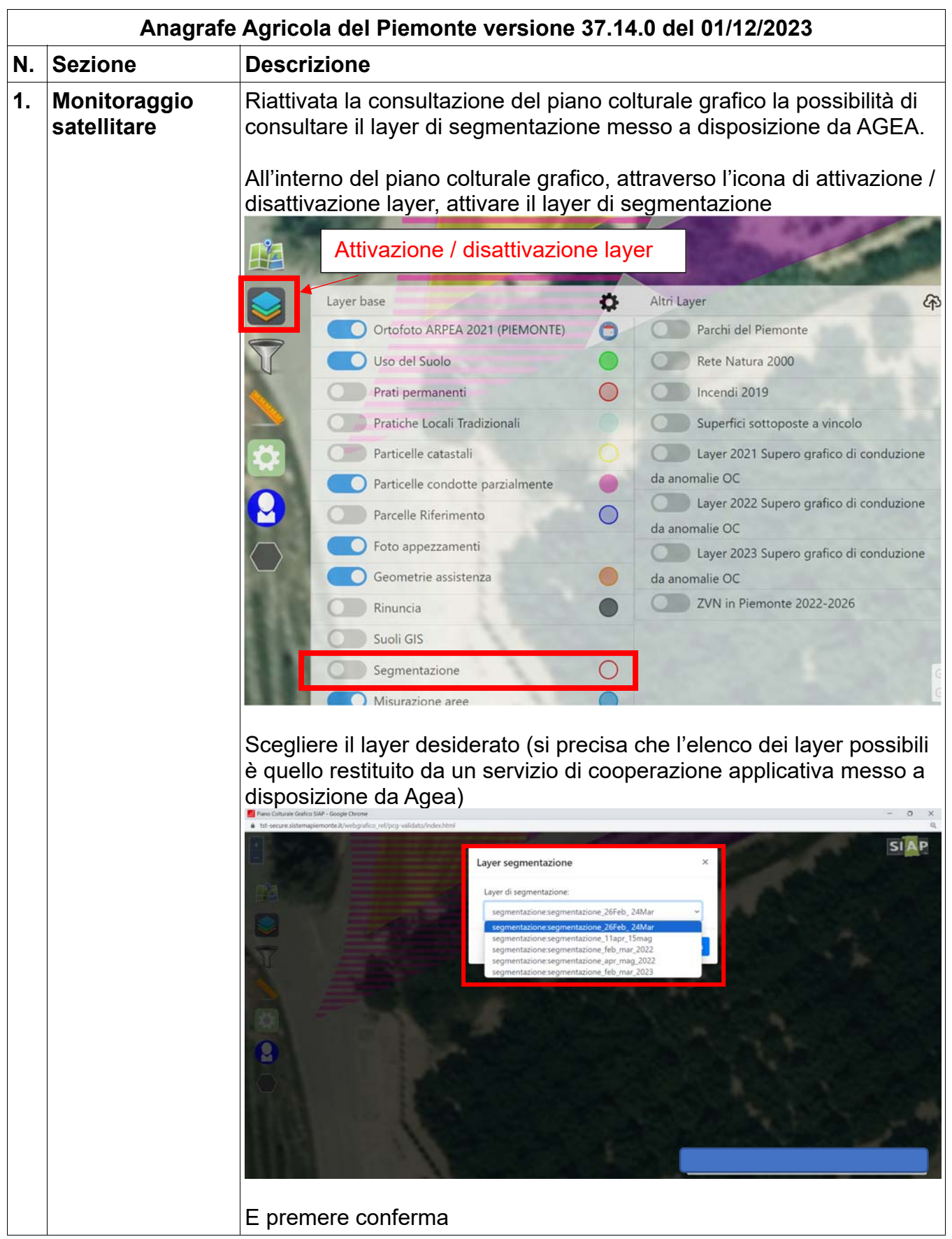

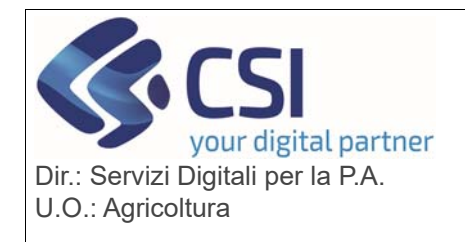

### **S.I.A.P. ANAGRAFE UNICA DEL PIEMONTE**

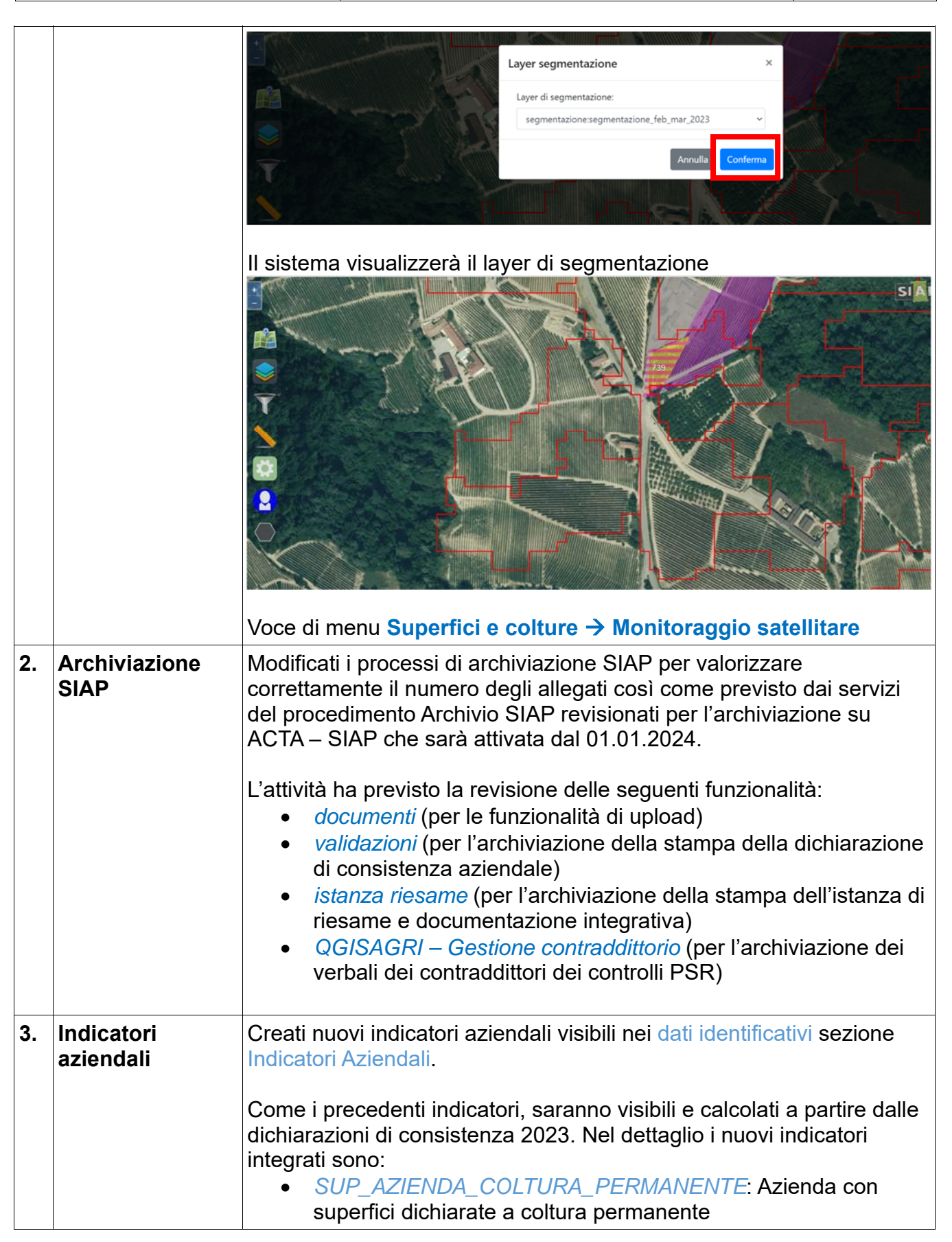

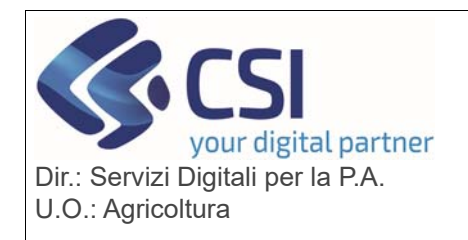

# **S.I.A.P.**

## **ANAGRAFE UNICA DEL PIEMONTE**

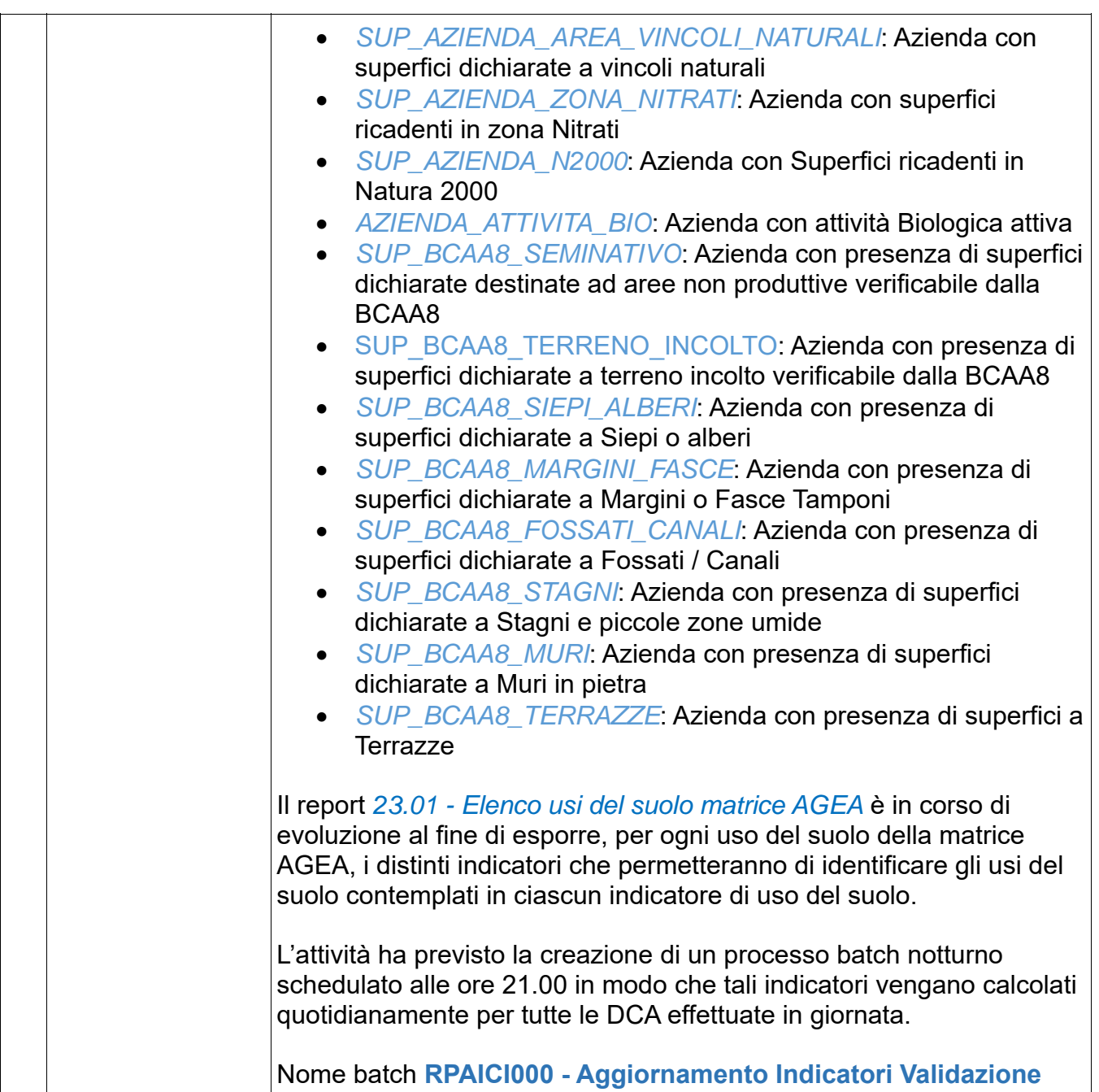